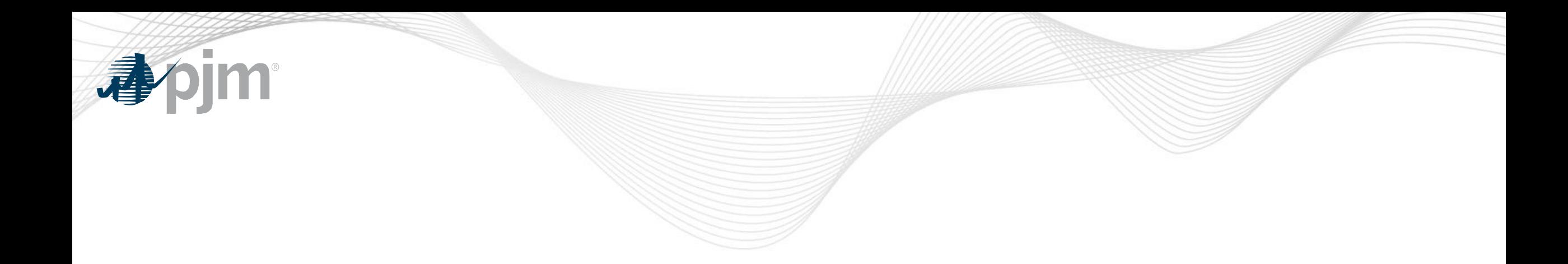

# Voting Application Enhancements 2022

Amanda Egan Knowledge Management Center Stakeholder Process Forum January 24, 2022

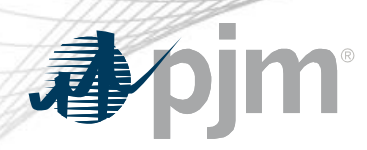

### 2022 Voting Application Enhancements

- UI updates
	- Result graphs
- Voting Procedure updates
	- Ability to skip questions
- Roster Management updates
	- Bulk changes
	- Designate (proxy process)
- Attendance Capturing procedure
- Email integration with Pardot

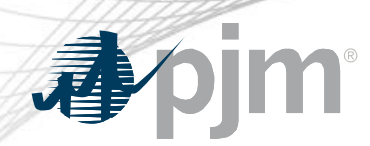

January 13 Production Release

- For increased visibility, the results graph displayed at committee meetings will be enhanced in the following ways:
	- Larger Fonts
	- Pie Chart
	- Color Vision Deficiency color scheme
- Voters will have the ability to skip casting a vote on Items for which they do not wish to vote.
	- Example: I am a designate for Company A and on the roster for Company B. There may be three votes taken at this meeting…vote on agenda item 1, vote on agenda item 2, and vote on agenda item 3. Company A would like me to vote on agenda item 2 on their behalf. I can skip inputting a vote for Company A for agenda item's 1 and 3 and still input my vote for Company B.

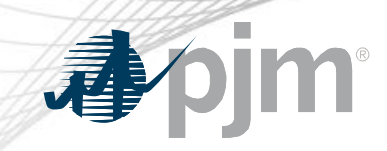

## Current Results Graph

**Total Results Sector Results** 

2a: Do you endorse the PJM proposed solution and corresponding Manual, Tariff, and Operating Agreement (OA) revisions for Undefined Regulation Mileage Ratio Calculation?

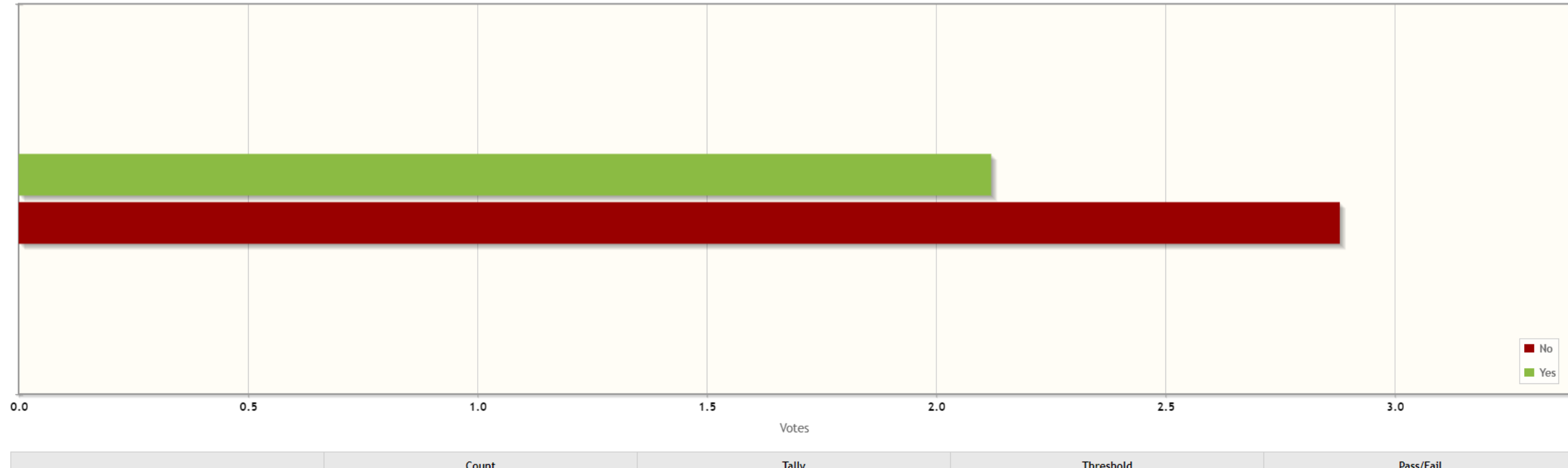

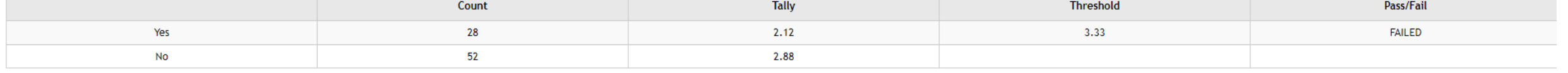

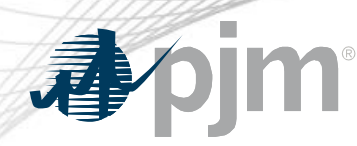

#### Updated Graph

2a: Do you endorse the PJM proposed solution and corresponding Manual, Tariff, and Operating Agreement (OA) revisions for Undefined Regulation Mileage Ratio Calculation?

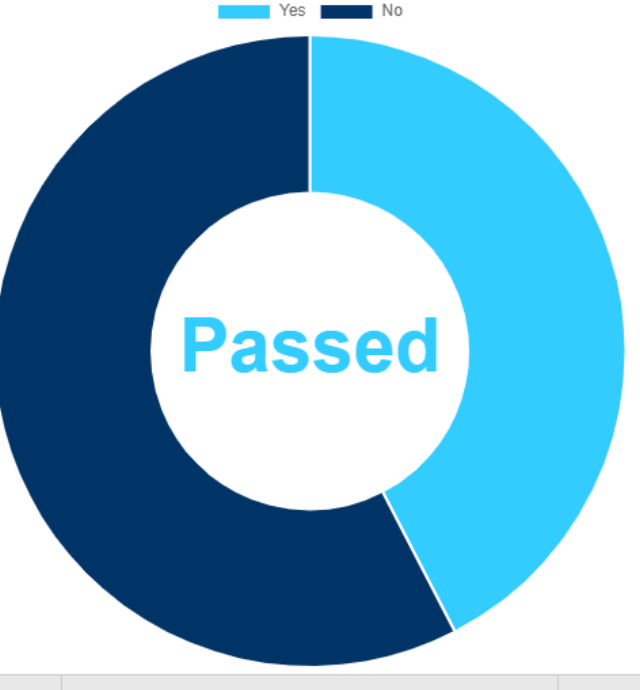

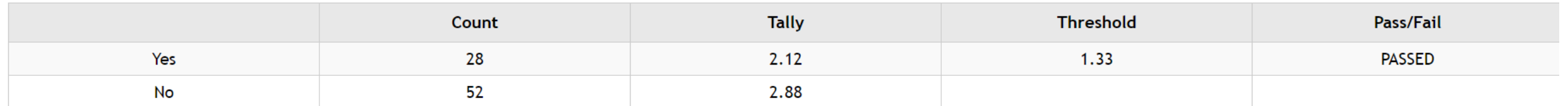

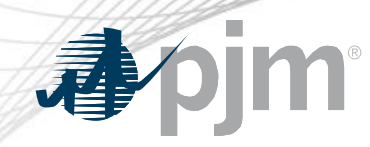

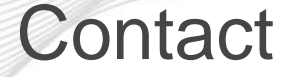

Presenter: Amanda Egan, amanda.egan@pjm.com

#### **Voting Application Enhancements**

Member Hotline (610) 666 – 8980 (866) 400 – 8980 custsvc@pjm.com

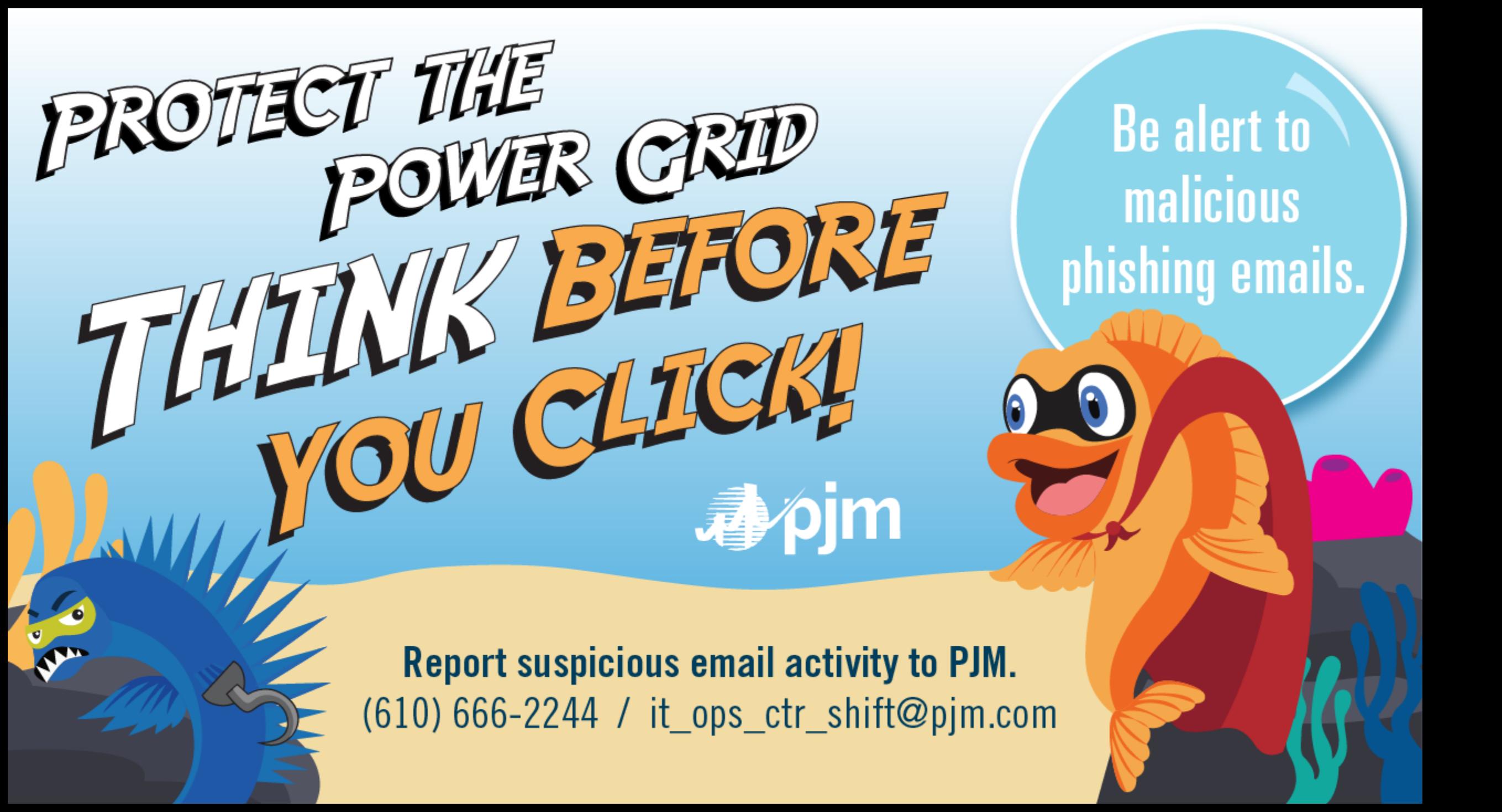